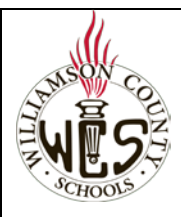

## **Skyward Family Access Registration Update for Returning Student (Current Student Returning the Following School Year)**

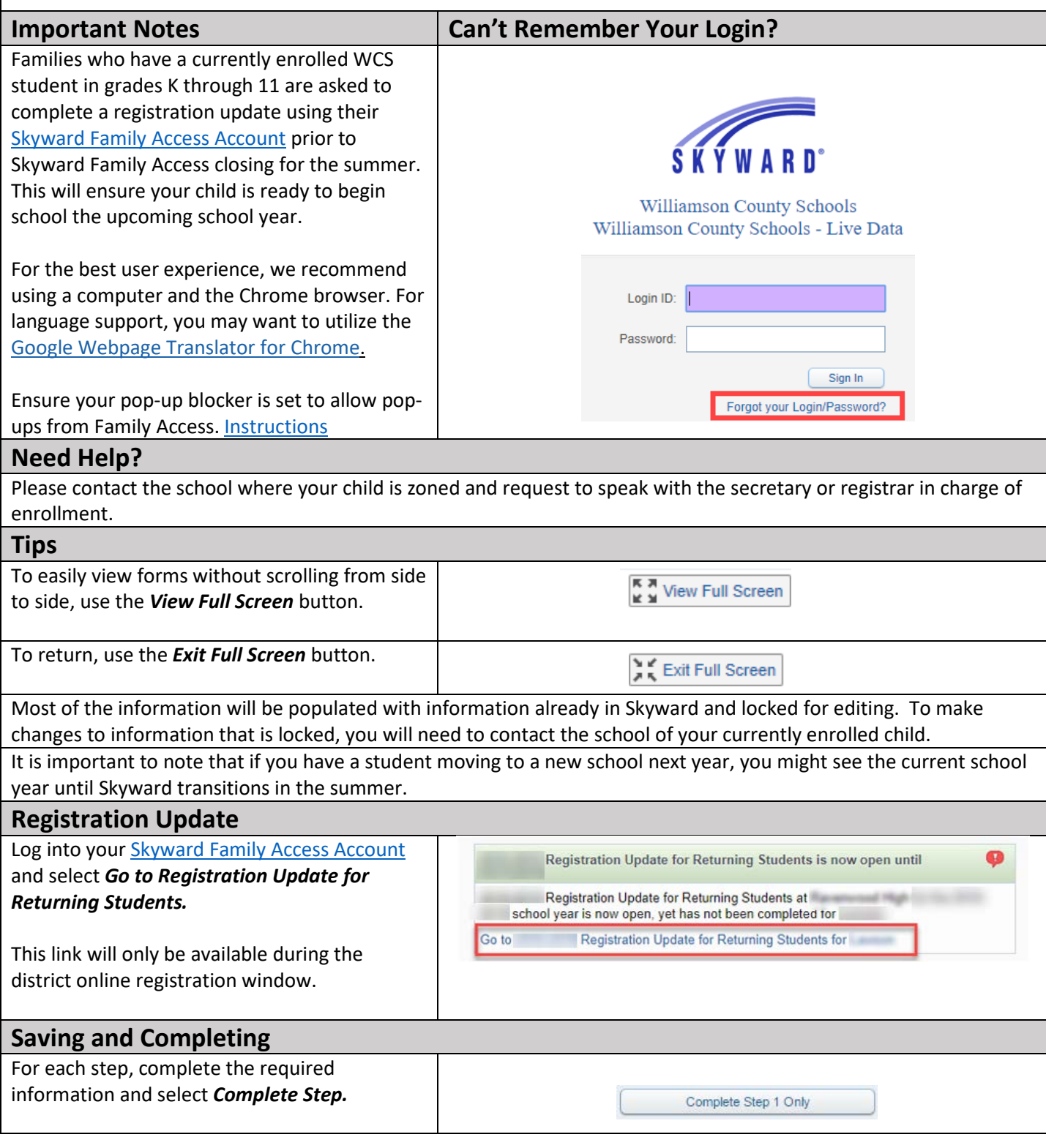

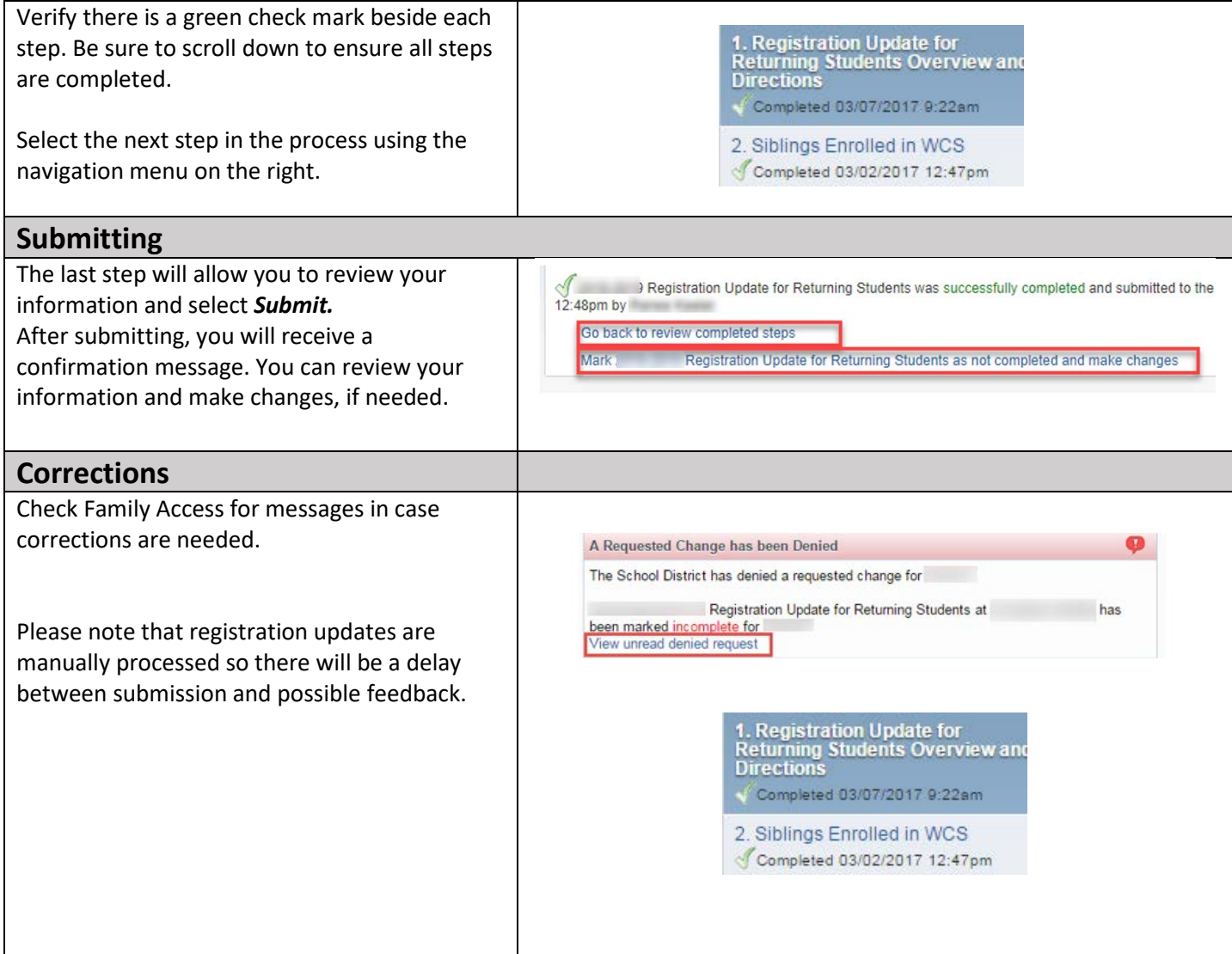